# **Computer Science 3 - 2012**

# **Programming Language Translation**

# **Practical for Week 24, beginning 8 October 2012**

Hand in your solutions to this practical *before* lunch time on your next practical day, correctly packaged in a transparent folder with your cover and individual assessment sheets. Please do NOT come to a practical and spend the first hour printing or completing solutions from the previous week's exercises. Since the practical will have been done on a group basis, please hand in one copy of the cover sheet for each member of the group. These will be returned to you in due course, signed by the marker. **Please make it clear whose folder you have used for the electronic submission, for example g03A1234.** Please resist the temptation to carve up the practical, with each group member only doing one task. The group experience is best when you work on tasks together.

## **Objectives:**

Ja, well, no, fine. All you folks who thought this was a bit of a jorl so far, or have been thinking that IS projects are an excuse for back-sliding - think again. In this practical you are to

- familiarize yourself with writing syntax-driven applications with the aid of the Coco/R parser generator, and
- study the use of simple symbol tables.

You will need this prac sheet and your text book. As usual, copies of the prac sheet are also available at http://www.cs.ru.ac.za/courses/CSc301/Translators/trans.htm. You might also like to consult the web page at http://www.cs.ru.ac.za/courses/CSc301/Translators/coco.htm for some useful tips on using Coco.

### **Outcomes:**

When you have completed this practical you should understand

- how to attribute context-free grammars so as to allow a compiler generator to add semantic actions to a parser;
- the form of a Cocol description;
- how to construct and use simple symbol tables.

#### **To hand in:**

This week you are required to hand in, besides the cover sheets (one per group member):

- Listings of your ATG files and the source of any auxiliary classes that you develop, produced on the laser printer by using the LPRINT utility. Listings get wide - take care not to go too wide!
- Electronic copies of your grammar files (ATG files), stored in a folder under one of the group's names.
- Some examples of the output produced by your systems.

I do NOT require listings of any Java code produced by Coco/R.

**Keep the prac sheet and your solutions until the end of the semester. Check carefully that your mark has been entered into the Departmental Records.**

**You are referred to the rules for practical submission which are clearly stated in our Departmental Handbook. However, for this course pracs must be posted in the "hand-in" box outside the laboratory and not given to demonstrators.**

A rule not stated there, but which should be obvious, is that you are not allowed to hand in another group's or student's work as your own. Attempts to do this will result in (at best) a mark of zero and (at worst) severe disciplinary action and the loss of your DP. You are allowed - even encouraged - to work and study with other students, but if you do this you are asked to acknowledge that you have done so. You are expected to be familiar with the University Policy on Plagiarism, which you can consult by following the links at:

http://www.scifac.ru.ac.za/ or from http://www.ru.ac.za/

#### **Task 1 - creating a working directory and unpacking the prac kit**

There are several files that you need, zipped up this week in the file PRAC24.ZIP (Java version) or PRAC24C.ZIP (C# version)

- Immediately after logging on, get to the command line level by using the Start -> All Programs -> Accessories -> Command prompt option from the tool bar.
- Copy the prac kit into a newly created directory/folder in your file space

```
j:
md prac24
cd prac24
copy i:\csc301\trans\prac24.zip
unzip prac24.zip
```
This will create several other directories "below" the prac24 directory:

```
J:\prac24
J:\prac24\library
J:\prac24\CALC
```
containing the Java classes for the IO library and a skeleton table handler for a later task.

You will also find the executable version of Coco/R and batch files for running it, frame files, and various sample programs and grammars, contained in files with extensions like

\*.ATG, \*.PVM, \*.TXT \*.BAD \*.FRAME

• If UltraEdit is your editor of choice, the version in the lab can be configured to run various of the compilers easily, and can be tweaked to run Coco/R in much the same sort of way. *To get this to work properly, start UltraEdit from a command window by giving the command* UEDIT32*, rather than by clicking on an icon on the desktop.*

## **Task 2 - A simple calculator**

In the kit you will find Calc.atg. This is an attributed grammar for a simple four function calculator that can store values in any of 26 memory locations, inspiringly named A through Z.

```
import library.*;
import java.util.*;
COMPILER Calc $CN
/* Simple four function calculator with 26 memory cells
  P.D. Terry, Rhodes University, 2012 */
 static double[] mem = new double[26];
CHARACTERS
 digit = "0123456789"= "ABCDEFGHIJKLMNOPQRSTUVWXYZ" .
 letter
TOKFNS
 Number = digit { digit } [ "." { digit } ] .
 Variable = letter .
IGNORE CHR(0) .. CHR(31)
```

```
PRODUCTIONS
 Calc
                                  \frac{1}{2} (. int index = 0; double value = 0.0;
                                   for (int i = 0; i < 26; i++) mem[i] = 0.0; .)
 = { Variable (. index = token.val.charAt(0) - 'A'; .)
     "=" Expression<out value> (. mem[index] = value;
                                   IO.writeLine(value); .)
   } EOF .
 Expression<out double expVal> (. double expVal1 = 0.0; .)
 = Term<out expVal>
   { "+" Term<out expVal1> (. expVal += expVal1; .)
                                 (x - 1) \leq x \leq 1} .
  Term and the term of the term is done that the same of \mathcal{C}= Factor<out termVal>
   { "*" Factor<out termVal1> (. termVal *= termVal1; .)
   \vert "/" Factor<out termVal1> (. termVal /= termVal1; .)<br>}
 Factor<out double factVal> (. factVal = 0.0; .)
 = Number (. try {
                                     factVal = Double.parseDouble(token.val);
                                    } catch (NumberFormatException e) {
                                     factVal = 0; SemError("number out of range");
                                    } .)
   | Variable (. int index = token.val.charAt(0) - 'A';
                                    factVal = mem[index]; .)
   | "(" Expression<out factVal> ")"
END Calc.
```
Start off by studying this grammar carefully, and then making and executing the program.

- Note the import clauses at the start. These are needed so that the generated parser can make use of methods in the library namespaces mentioned. The  $C#$  version works in much the same way with using Library;.
- Coco/R requires various "frame files" to work properly. One of these by default is called Driver.frame. For some applications this is more conveniently copied to a file GRAMMAR. frame (where GRAMMAR is the name of the goal symbol) and then edited to add various extra features. This is discussed on page 267 of the text. Such editing is not really needed for the tasks 3 and 4 in this practical.
- If there are any other aspects that you do not understand, please ask one of the tutors to explain them. But don't expect much help if you have not been coming to lectures lately.

Use Coco/R to generate and then compile source for a complete calculator. You do this most simply by

cmake CALC

A command like

crun Calc calc.txt

will run the program Calc and try to parse the file calc.txt, sending error messages to the screen. Giving the command in the form

crun Calc calc.bad -L

will send an error listing to the file listing.txt, which might be more convenient. Try this out.

# **Task 3 - A better calculator**

Make the following extensions to the system:

- Check and report on attempts to divide by zero (use the SemError method).
- Allow a user to make use of a SQRT function (to evaluate square roots) and also a MAX function, as

exemplified by

A = sqrt $(4 + 3 * 5) * max(E, F + 2)$ 

• Modify the underlying grammar so that the basic production for the goal symbol is something like

Calc =  $\{$  Variable "=" Expression ";" | "print" Expression ";"  $\}$  EOF.

that is, introduce two "statement" forms, one that assigns (without displaying the answer) and one that prints the value of an expression (without assigning it to a variable).

- Rather than assume that all memory locations are initially assigned known values of 0.0, assume that they are initially "undefined", and flag as an error any attempts to use the value of a variable before it has been the target of an "assignment".
- The grammar as given attempts no "error recovery". How and where should this be introduced?

Test your system out thoroughly - give it both correct and incorrect data.

## **Task 4 - Who are our most highly qualified staff?**

You will remember meeting the staff in a previous practical (you can find this in  $Staff1.txt$ ):

R. J. Foss, BSc, MSc, PhD. Professor Philip Machanick, PhD. Professor P. D. Terry, MSc, PhD. George Clifford Wells, BSc(Hons), MSc, PhD. Greg G. Foster, PhD. James Connan, MSc. Professor Edwin Peter Wentworth, PhD. Dr Karen Lee Bradshaw, MSc, PhD. Mrs Mici Halse, MSc. C. Hubert H. Parry, BMus. Professor Hannah Thinyane, BA, BSc, PhD. Dr Barry V. W. Irwin, PhD. Professor Alfredo Terzoli. Ms Busi Mzangwa. Yusuf M. Motara, MSc. Mrs Caroline A. Watkins, BSc.

and, perhaps, coming up with something like the following grammar for parsing such a list ( $Stat$ ,  $atq$ ):

```
/* Describe a list of academic staff in a department<br>P.D. Terry, Rhodes University, 2012 */
CHARACTERS
   uLetter = "ABCDEFGHIJKLMNOPQRSTUVWXYZ" .
lLetter = "abcdefghijklmnopqrstuvwxyz" .
   letter = uLetter + lletter.
TOKENS
\frac{1}{2} name \frac{1}{2} = uLetter { letter | "'" uLetter | "-" uLetter }
IGNORE CHR(0) .. CHR(31)
PRODUCTIONS
                   = { Person } EOF .
   Staff
   Person = [ Title ] FullName [ "," Degree ] SYNC "." .
                  = NameLast { NameLast }
   FullName
   NameLast
   Title = "Professor" | "Dr" | "Mr" | "Mrs" | "Ms" | "Miss"<br>Degree = "BA" | "BSC" | "BCOM" | "BMus" | "BEd" | "BSOCSCi"<br>| "BSC(Hons)" | "BCOM(Hons)" | "MA" | "MSC(Hons)"<br>| * and others like this if you really need them, */
END Staff.
```
The HR Division (who should already know all these things, but like to pretend they do not, just to make work for people like Mrs Caroline A. Watkins) have asked us to prepare them a list extracted from the above list (or another one like it - each department has been asked to do this and you could Get Rich by putting your compiler course to good use). The extract list must simply list all the initials and surnames for each of the staff who has a PhD, namely be something like

Dr R.J. Foss Dr P. Machanick Dr P.D. Terry Dr G.C. Wells Dr G.G. Foster Dr E.P. Wentworth Dr K.L. Bradshaw Dr H. Thinyane Dr B.V.W. Irwin

(What a clever bunch. Work hard and you might join them some day.)

Add to the Cocol grammar the appropriate actions needed to perform this task, and let's get HR off our backs until tomorrow, when doubtless they will throw more administrivia in our direction.

Oh, while you are about it, sometimes the degree qualifications mention where that degree was obtained. The file Staff2.txt in the kit is so annotated:

R. J. Foss, BSc (Natal), MSc(UNISA), PhD(Rhodes). Professor Philip Machanick, PhD. Professor P. D. Terry, MSc(Rhodes), PhD (Cantab). George Clifford Wells, BSc(Hons) (Rhodes), MSc(Rhodes), PhD (Bristol). Greg G. Foster, PhD(Rhodes ). James Connan, MSc(Stell). Professor Edwin Peter Wentworth, PhD(UPE). Dr Karen Lee Bradshaw, MSc(Rhodes), PhD(Cantab). Mrs Mici Halse, MSc(Rhodes). C. Hubert H. Parry, BMus(Cantab). Professor Hannah Thinyane, BA, BSc (Adelaide), PhD(South Australia). Dr Barry V. W. Irwin, PhD(Rhodes). Professor Alfredo Terzoli. Ms Busi Mzangwa. Yusuf M. Motara, MSc. Mrs Caroline A. Watkins, BSc (UCT).

How could you handle this sort of list *without adding to the already long list of possible qualifications?*

And by now you should know that "How would you" is PDT-speak for "write the code to do it"!

*Hints:*

(a) For a problem as simple as this one does not really need to parameterise the parsing routines - it will suffice to store the "semantic state" in a few static fields in the Parser class, which can be introduced at the start of the ATG file. Take particular care with the way in which you add the actions - it is easy to put them in slightly wrong places, and then to wonder why the system does not give the results you expect.

## **Task 5 - An assembler for the PVM**

On pages 181 - 185 of the text you will find a discussion of how Coco/R can be used to write a simple assembler for PVM code that allows for named labels to be introduced and then used as the targets of branch instructions (don't you wish you had been able to use this when you did Practical 20?)

The code for such a system is supplied in the prac kit. This includes a familiar PVM interpreter that is invoked

after successful assembly, and which handles the extended opcode set from Prac 20. You can build it with the command

cmake Assem

A command like

crun Assem fact1.pvm

will then execute the assembler/interpreter. In addition there is a simple batch file that will allow simply to type

Assem fact1.pvm

There are several simple PVM programs in the prac kit, so experiment with them. When you have had your fun, extend this system so that it will allow you to

- assemble programs that also using the extended opcodes (like INC, DEC, LDL n, LDC 0, LDA 1)
- use names for your "variables", in instructions like LDA List, as an alternative to using absolute addresses in instructions like LDL 4. The assembly process can build up a list of these names as they are introduced, and automatically allocate the corresponding offset addresses for the variable.
- deal correctly with a string used as argument to the PRNS opcode that has "escape sequences" in it.

*Hints*: Before trying to hack out a solution, spend some time studying the grammar as supplied and the source of the support classes that you can find in the Assem\Table.java file.

This system makes us of the ArrayList class, a useful one for building simple lists of objects of any convenient type in an array-like structure which will adjust its size as appropriate. Code for a simple application of the ArrayList class (or its equivalent List class in  $C#$ ) is to be found in the prac kit, and also on the course website.

It is suggested that the use of the ArrayList or List is adequate for storing the *symbol tables* - the lists of labels and variables used in the program.

Do test your system out thoroughly. There are simple variations on the factorial program that you might have met in an earlier prac in files named fact1.pvm through fact4.pvm, and it is easy to invent further examples of your own.

#### *Hints:*

- (a) It is a good idea to add to the basic Driver.frame file, and from this to create a customized Assem.frame file, which among other things can will allow the parser to direct output to a new file whose name is derived from the input file name by a change of extension. This has been done for you in the file Assem.frame.
- (b) You should explore the use of the SemError and Warning facilities (see page 264) for placing error and other messages in the listing file at the point where you detect that users need a firm hand!
- (c) You can limit your escape sequence handling to  $\n \hat{t} \setminus f \setminus m$  and  $\hat{t}$ .

Something to think about (In this case, however, you do not have to code it up, because we may do something like *that next week)*: Suppose someone were to suggest to you that a more sophisticated assembler system might try automatically to substitute one-word opcodes like LDC\_3 for the two-word opcodes like LDC 3 that a user might have used. Would this be a good idea? How could it be implemented?

# **Task 6 - A cross reference generator for your assembler**

A cross reference generator for the PVM assembly language would be a program that analyses a PVM assembler program and prints a list of the variables and labels in it, along with the line numbers where the identifiers were found. A cross reference listing can be extremely useful when you are asked to maintain very big programs. Such a listing, for a factorial program like

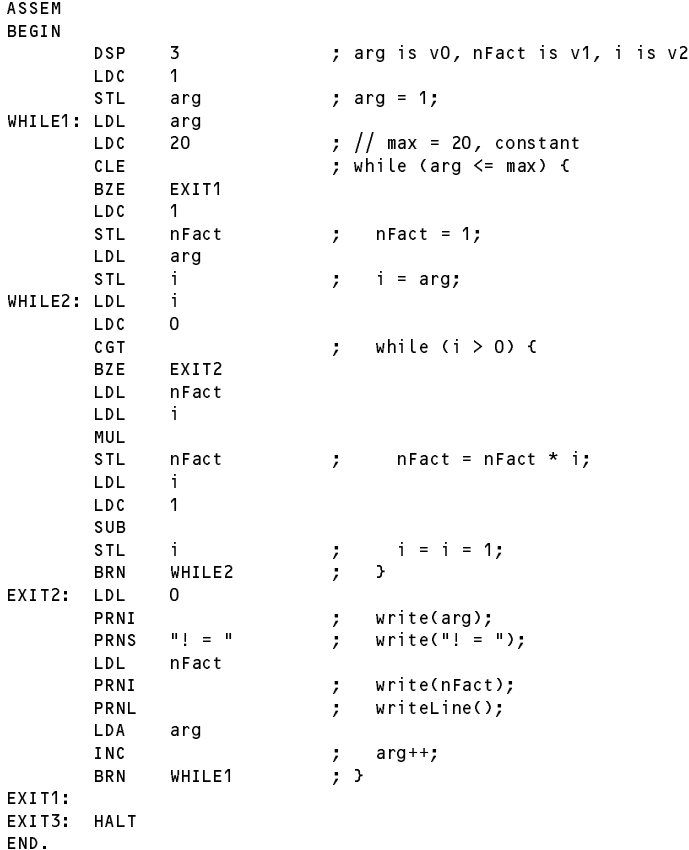

might look like this (where negative numbers denote the lines where the label was "declared"):

Labels: while1 (defined) -6 35<br>exit1 (defined) 9 -36<br>while2 (defined) -14 26 exit1 (defined)<br>while2 (defined) while2 (defined) -14 26<br>exit2 (defined) 17 -27 exit2 (defined) 17<br>exit3 (defined) -37 (defined) Variables: arg - official order of the set of the set of the set of the set of the set of the set of the set of the set o nfact

<sup>i</sup> - offset <sup>2</sup> <sup>13</sup> <sup>14</sup> <sup>19</sup> <sup>22</sup> <sup>25</sup>

Modify the Assem.atg grammar, Assem.frame and Table.java to provide the necessary support to be able to generate such a listing.

*Hints:* Hopefully this will turn out to be a lot easier than it at first appears. The LabelEntry class can be modified to incorporate a list of references to line numbers, and a simple method can be used to add to this list where necessary.

class LabelEntry { public String name; public Label label; # public ArrayList<Integer> refs <sup>=</sup> null;  $#$ public LabelEntry(String name, Label label, int lineNumber) { this.name <sup>=</sup> name; this.label <sup>=</sup> label; # this.refs <sup>=</sup> new ArrayList<Integer>(); this.refs.add(lineNumber); }

```
#public void addReference(int lineNumber) {
#this.refs.add(lineNumber);
        # } // addReference
\sharp} // end LabelEntry
```
Similarly, it is not hard to add a method to the LabelTable class that can display these numbers at the end of assembly. Furthermore, much the same strategy applies to the list of variables.

Finally, with a bit of thought you should be able to see that there are, in fact, very few places where the grammar has to be attributed further to construct these tables. When you have thought about the implications of that hint, check out your ideas with a tutor, so as not to spend fruitless hours writing far more code than you need.

# **Task 7 - A pretty-printer for PVM assembler code**

A pretty-printer is a "compiler" that takes a source program and "translates" the source into the same language. That probably does not sound very useful! However, the "object code" is formatted neatly and consistently, according to some simple conventions, making it far easier for humans to understand.

An example should clarify. Presented with an input file reading

```
; Demonstrate division by zero
      LDC 100
      LDC 100
    LDC<br>DIV ; divide
                        \Omega, push 0
      PRNT
           HALT ; terminate
```
a pretty printer might generate output with the fields in fixed widths, for examples:

```
; Demonstrate division by zero
    LDC 100
LDC
LDC 0 ; push 0
DIV ; divide
PRNI
HALT
         : terminate
HALT ; terminate
```
Extend your assembler so as to incorporate a pretty-printer for PVM assembler code, as well as compiling it down to "real" PVM code ready for interpretation.

A starting point is to enhance the grammar with actions that simply write each terminal as it is parsed, intermingled with actions that insert line feeds and spaces at appropriate points.

*Hints:*

- (a) One minor complication is that you cannot ignore comments, but fortunately PVM comments are very simply defined as tokens and can only appear in fixed positions.
- (b) Now the Assem.atg grammar in the kit, like the one in the text, has a description of the statements of the language, including

```
COMMENTS FROM "{" TO "}"
COMMENTS FROM ";" TO lf
IGNORE CHR(9) .. CHR(13)
PRODUCTIONS
  Assem = "ASSEM" "BEGIN" { Statement } "END" "." .
  Statement = OneWord | TwoWord | WriteString | Label | Branch .
```
which might intrigue you - you may not have noticed that a Label is treated as a statement! (How on earth does that work?) But, if you are to retain comments, you might need to work more on the lines of

```
lf = CHR(10) .
TOKENS
   \sim 10^{-1}\mathbf{r} and \mathbf{r} is a print able \mathbf{r} and \mathbf{r} is a printable \mathbf{r}EOL = If.
IGNORE CHR(9) .. CHR(13) - lf
PRODUCTIONS
  Statement = [ Label ] [ OneWord | TwoWord | WriteString | Branch ] [ Comment ] EOL .
```
- (c) Does this cater for completely blank lines?
- (d) Remember that the library routines provided for your use allow for the field width to be specified as a second argument, for example

```
int i = 12;
output.write(i, 15); // writes 12 right-justified in a field of 15 characters
output.write(2 * i, -8); // writes 24 left-justified in a field of 8 characters.
```
(e) On page 255 there is a discussion of how one may write a production that associates an action with an empty option, and you may find this very useful. For example, we might have a section of grammar thet amounts to

 $A = B$  [ C ] D .

which might sometimes be suitably attributed

```
A = B [
                ( action when C is present )
        \mathbf{c}
```
while in other situations we might prefer or need

 $A = B$  (  $C$  ( action when C is present ) <sup>|</sup> (. action when <sup>C</sup> is absent .)  $D<sub>0</sub>$ 

This might make you think back to an earlier tutorial, where I pointed out that sometimes one might write a nullable component of a grammar as  $\{$  Something  $\}$  as  $\{$  Something  $\{$  Something  $\}$  1.

## **Task 8 - (Bonus question) Outperform the Emeritus Professor**

I have often mentioned how much I enjoy it when students come up with better ideas than I have had. The kit contains suggestions and skeleton code for creating two symbol tables - one for labels and one for variables. As experts in Object Oriented Programming you may think this is really a bit silly, and as with the Xtacy exercise a few weeks ago "not the sort of code we would write". Surely we could set up some sort of base classes and inherit from these and come up with code that is much more elgant? Remeber the Golden Rule - *Make it as simple as you can, but no simpler.*

If you have time, show me how to do it (that is, when you hand in your solution, let it incorporate this suggestion in the most elegant way possible, don't waffle on!) Extra marks if you try this, and a lollipop and two free entry passes to DJ Pat's forthcoming retro-disco for the best solution.